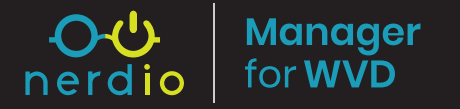

Nerdio Manager for WVD Extends Native WVD "Spring Update" Capabilities

## **Cost Optimization**

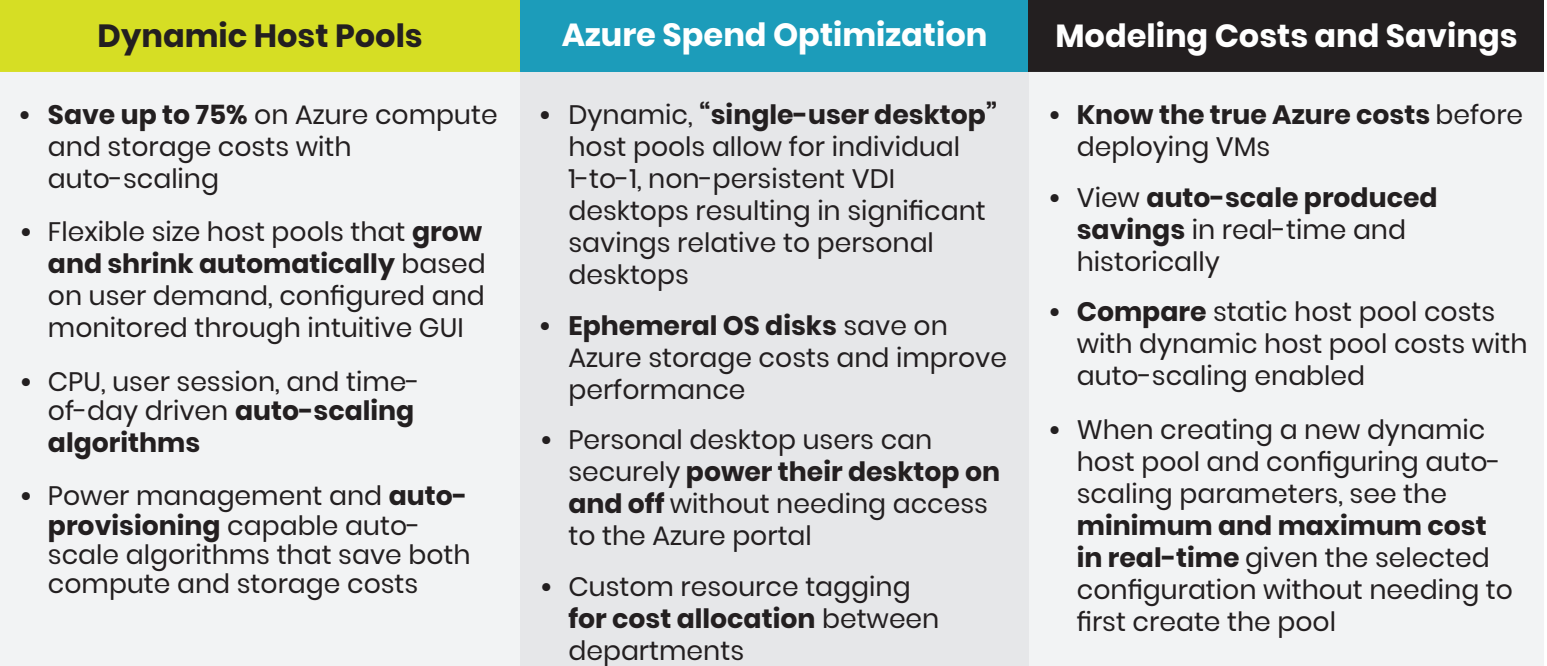

### **Effortless Management**

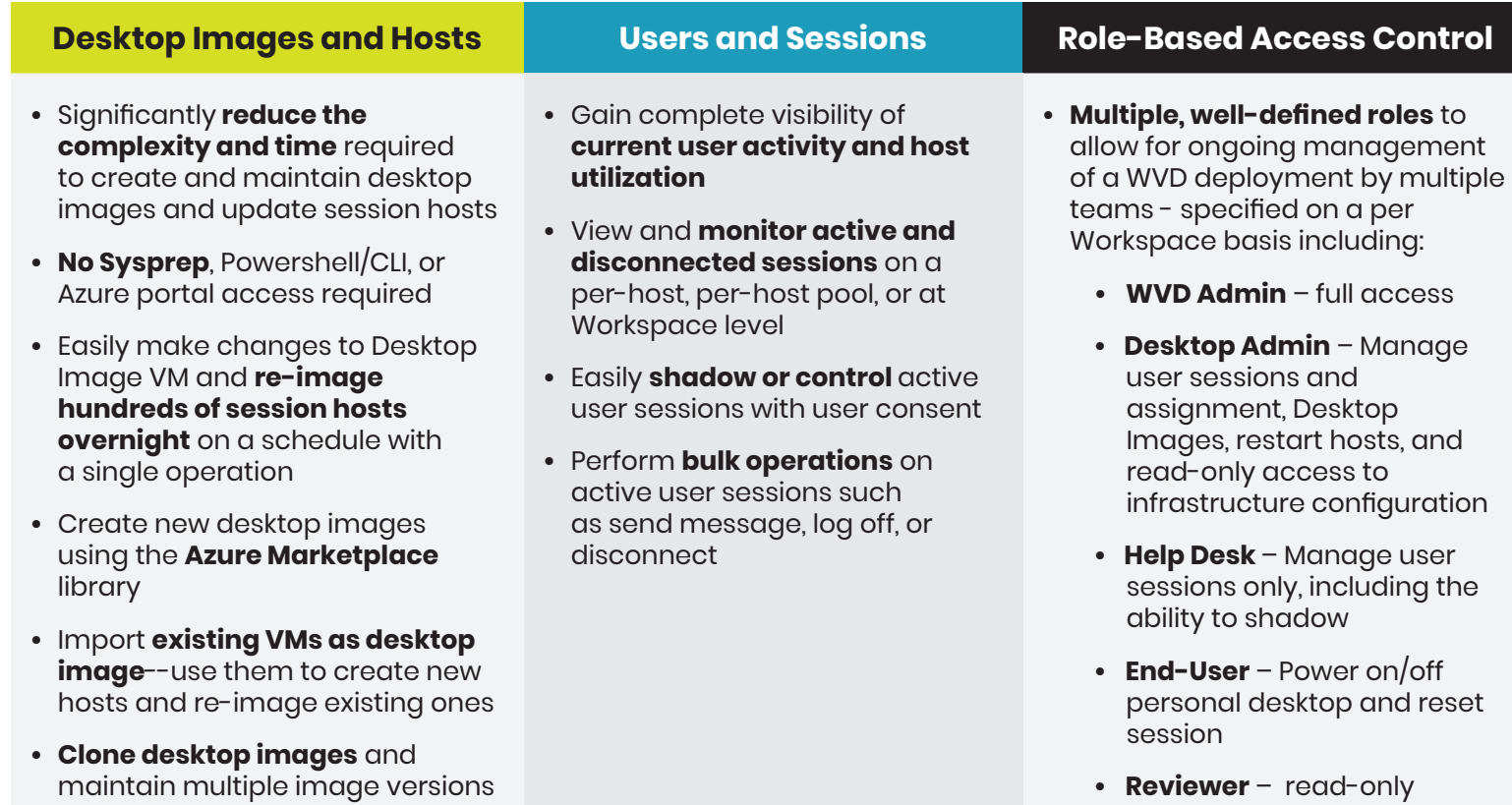

access to WVD deployment

#### **Two-Hour Deployment**

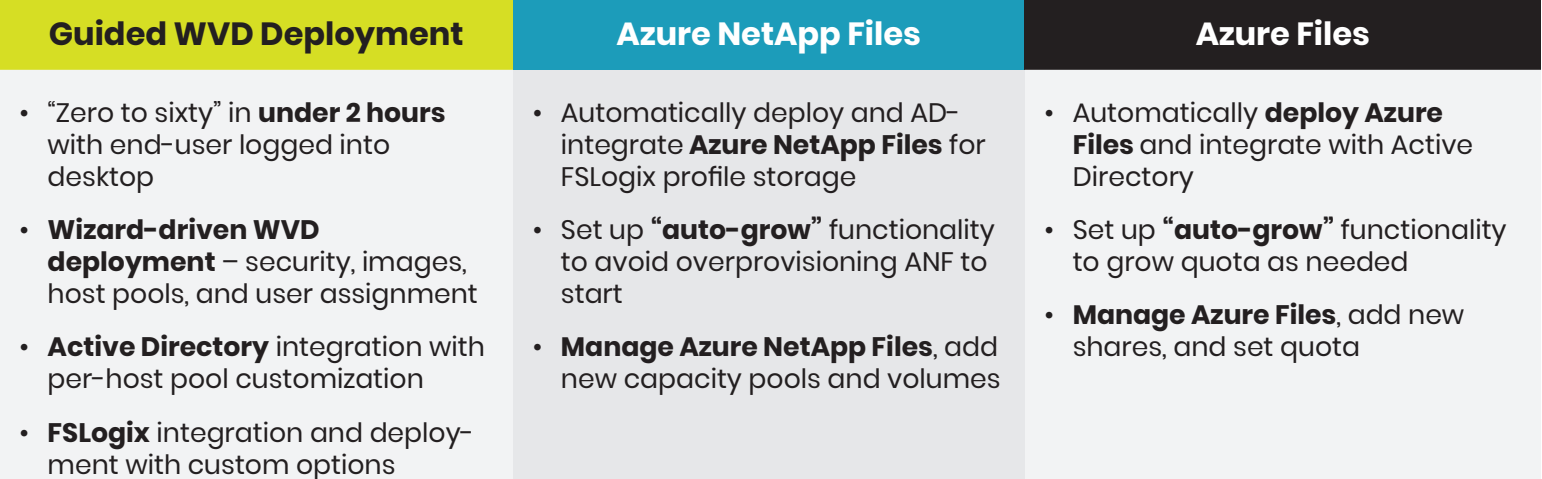

# **Advanced Monitoring**

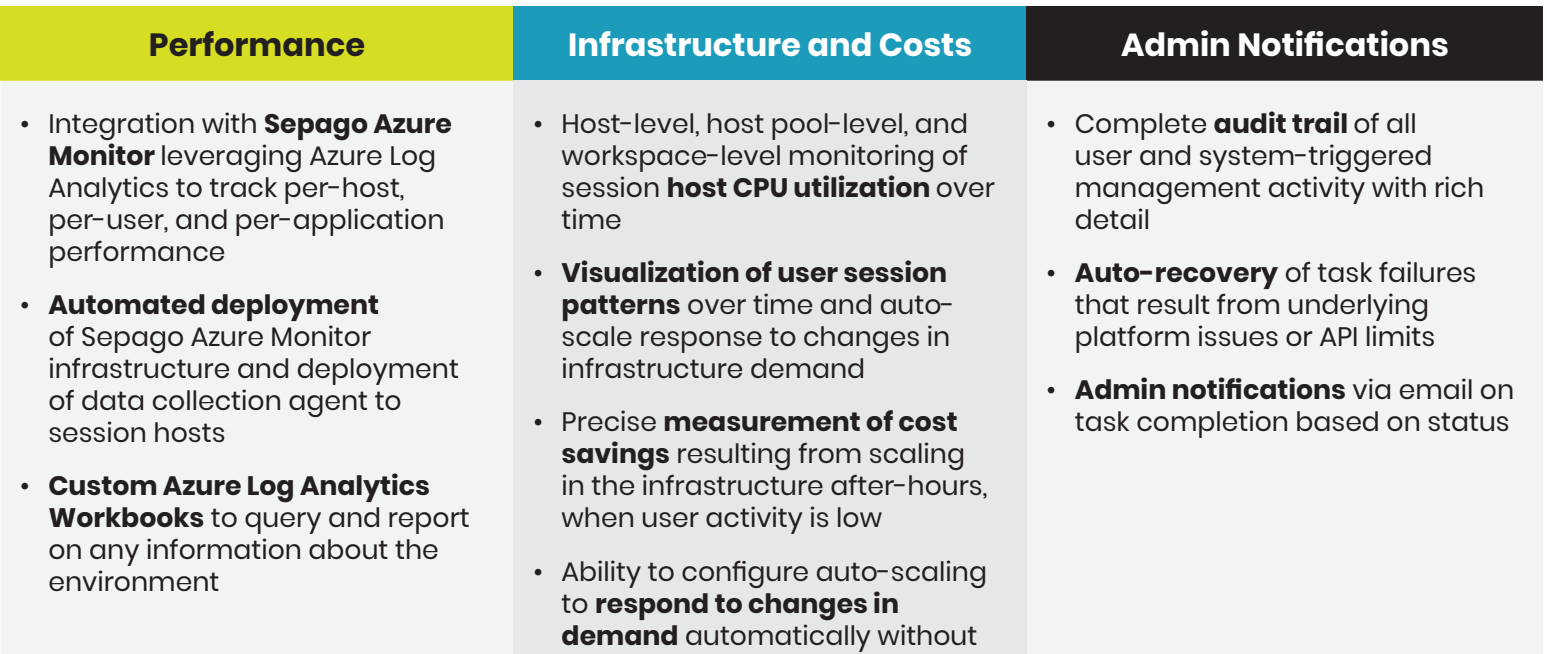

having to predict it

# **Automated Migration**

- **Wizard-driven migration** of existing WVD V1 to Spring Update (V2) ARM object model
- **WVD V1 to V2 Migration Import Existing Desktop Images**
	- **Import existing desktop VM** as an image to be used for deployment of hosts

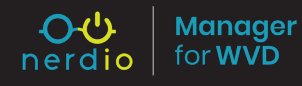